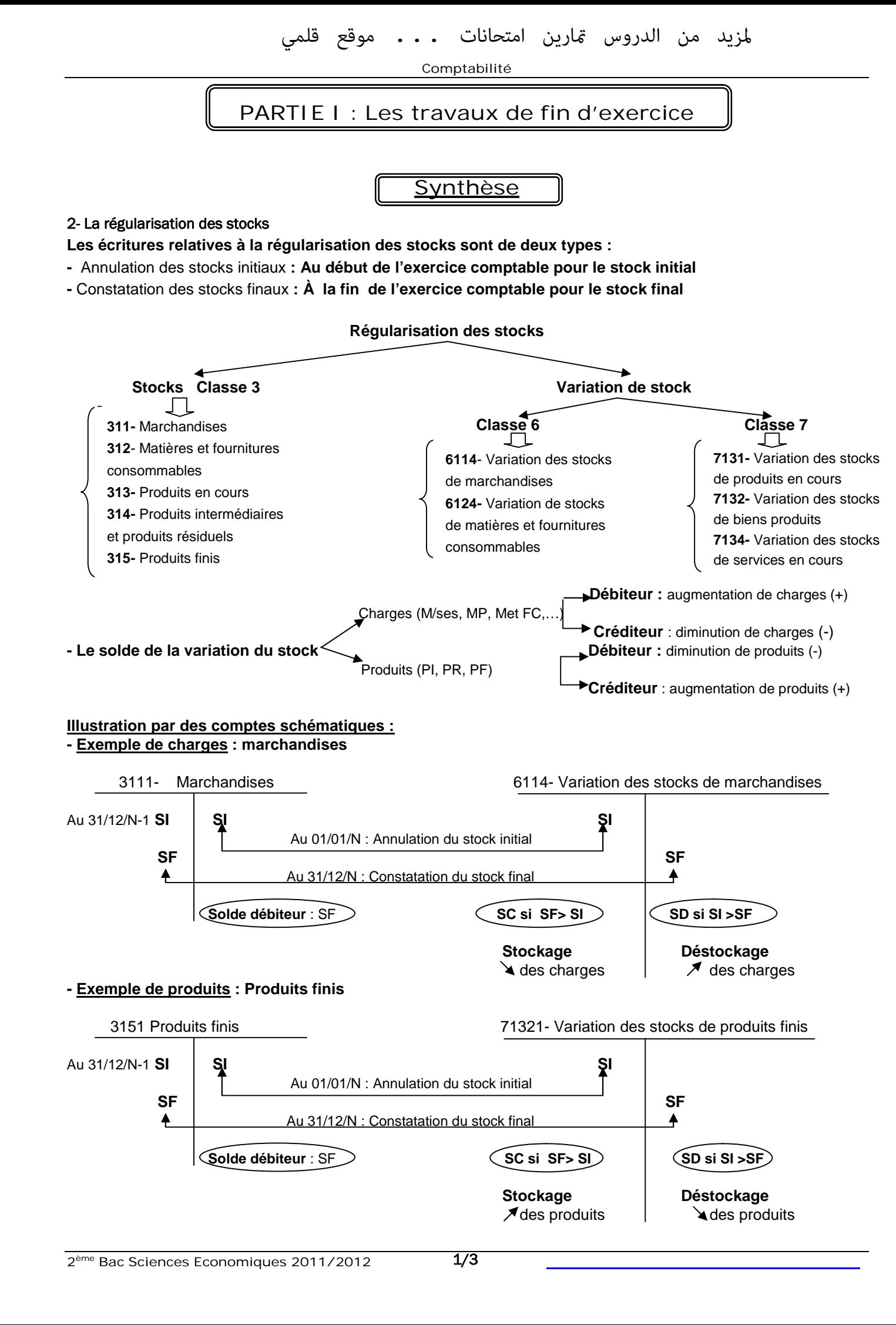

# **EXERCICES**

# EXERCICE 1:

Dans le Compte des Produits et les Charges (CPC) de la société « VATO-2000 », vous avez relevé les renseignements suivants.

- Variation des stocks de matières premières : …………………………............................... 28 000 DH
- Variation des stocks de produits finis : ………………………………………………………………..+ 52 000 DH

On vous fourni un extrait du Bilan au 31/12/2010, à compléter en ce qui concerne les stocks.

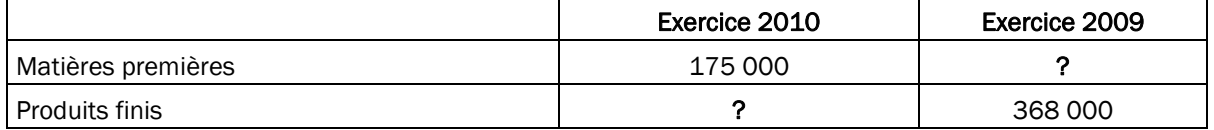

#### TRAVAIL A FAIRE :

- 1. Calculer les valeurs des stocks manquants dans le tableau.
- 2. Reconstituer les écritures concernant les stocks effectuées au cours de l'exercice 2010.
- 3. Présenter les comptes de variation de stock au 31/12/2010
- 4. Quel est l'effet de chacun de ces éléments sur le résultat de l'entreprise ?

## EXERCICE 2 :

L'entreprise « SONOF » vous communique les renseignements suivants au 31/12/2010 afin de procéder à la régularisation comptable de ses stocks :

#### - Extrait de la balance avant inventaire au 31/12/2010 :

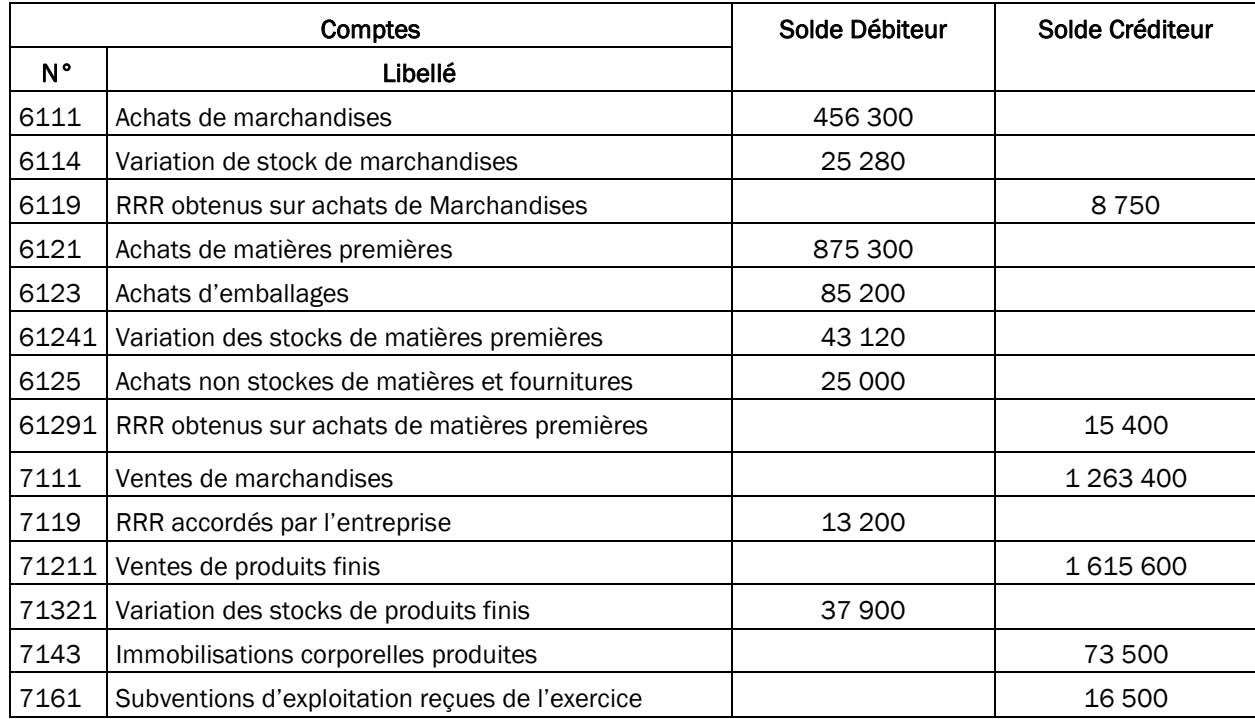

#### De l'inventaire extra- comptable, on tire les données suivantes :

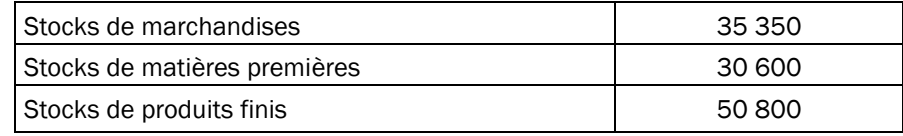

## TRAVAIL A FAIRE :

- **1-** Etablir les comptes de variation de stock et calculer les soldes.
- **2-** Calculer le montant des achats revendus de Marchandises.
- **3-** Calculer le montant des achats consommés de matières et fournitures.
- **4-** Passer au journal les écritures de régularisation relatives aux stocks au 31/12/2010.
- **5-** Présenter l'extrait du CPC au 31/12/2010

## EXERCICE 3:

De la comptabilité de l'entreprise « YASSINE », on tire les données suivantes relatives aux stocks :

Extrait de la balance après inventaire au 31/12/2010

| $N^{\circ}$ de compte | Intitulés du compte                           | Solde débiteur | Solde créditeur |
|-----------------------|-----------------------------------------------|----------------|-----------------|
| 3121                  | Matières premières                            | 334 500        |                 |
| 3151                  | Produits finis                                | 375 000        |                 |
| 6121                  | Achats de matières premières                  | 1 305 450      |                 |
| 6125                  | Achats non stockés de matières et fournitures | 15 800         |                 |
| 61291                 | RRR obtenus sur achats de matières premières  |                | 21 7 5 0        |
| 71211                 | Ventes de produits finis                      |                | 2625900         |
| 7129                  | RRR accordés par l'entreprise                 | 25 350         |                 |
| 7143                  | Immobilisations corporelles produites         |                | 65 900          |
| 61241                 | Variation des stocks de matières premières    | 105 000        |                 |
| 71321                 | Variation des stocks de produits finis        |                | 120 000         |

## TRAVAIL A FAIRE :

- 1- Retrouver les montants des stocks initiaux.
- 2- Déterminer le montant des achats consommés de matières et fournitures.
- 3- Reconstituer les écritures de régularisation des stocks
- 4- Présenter l'extrait du CPC au 31/12/2010.